## Two gnomonics libraries for Javascript

by Steve Lelievre

*This document was revised on 2021-08-07.*

These libraries are intended for use in webpages – whether server-hosted or local HTML files – that use Javascript as a programming language. The library *gMath.js* is for performing trigonometry using degrees instead of Javascript's usual radians. The library *gPlot.js* is for drawing using Scalable Vector Graphics (SVG). It can be used to create lines, polygons, circles, circular arcs, ellipses, elliptical arcs, text, and curved text. There are facilities for printing and saving a drawing to file.

# gMath.js

At the time of writing, this library contains most of the trig functions from the *gmath* add-on for Excel, but none of the other Excel *gmath* functions. To use *gMath.js*, precede your own script with

<script src='http://www.gnomoni.ca/gMath.js'></script>

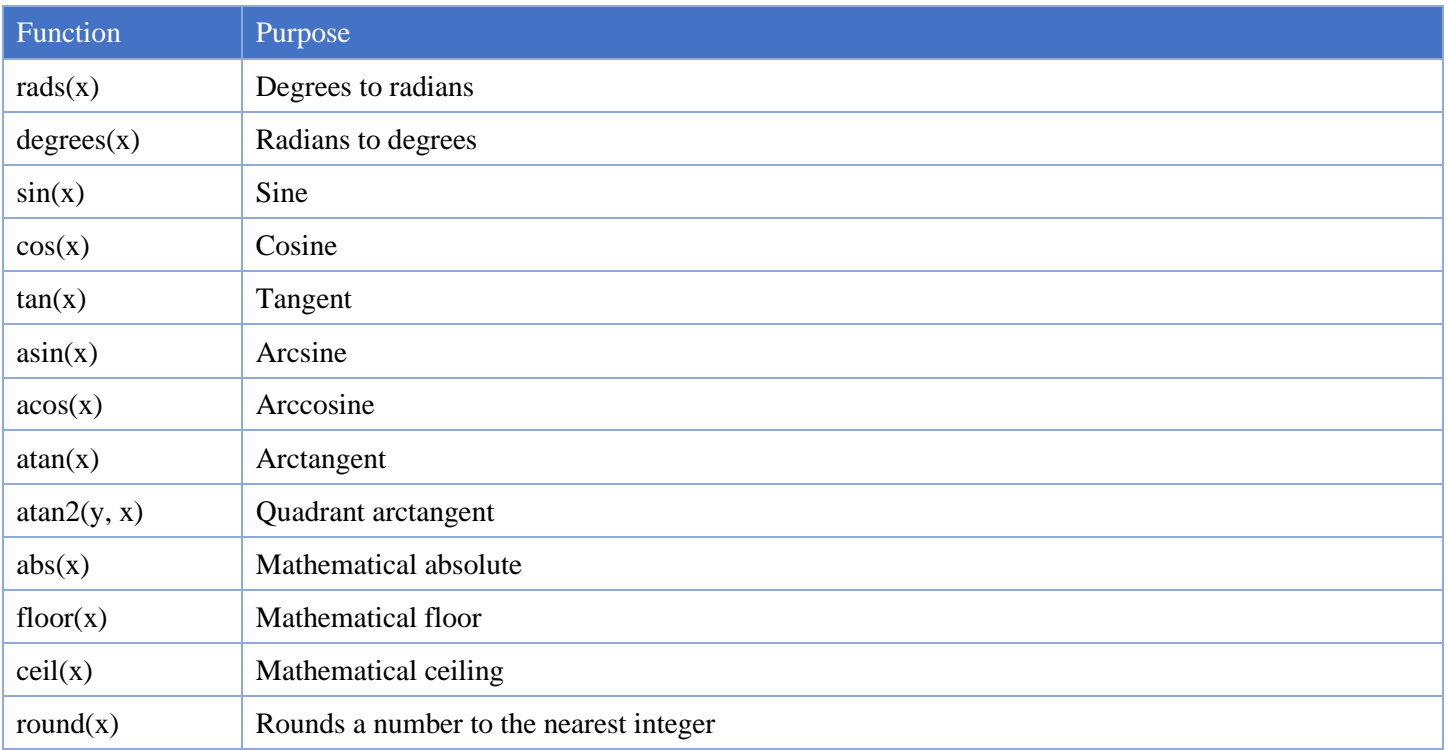

# gPlot.js

#### *Overview*

This library wraps some of the standard HTML and Javascript features relating to use of SVG for drawing. My first aim was to provide a simplified and fairly minimal SVG drawing library for my own use. I then generalized it slightly, with the idea of making it suitable for other dialists to use as well.

To use the *gPlot.js* library, precede your own script with

```
<script src='http://www.gnomoni.ca/gPlot.js'></script>
```
If you need advanced SVG features, you should use any of the more sophisticated libraries that are readily found by searching the web.

The gPlot.js library simply adds elements to an SVG area but it does not rely exclusive access to the area. Hence, the area can contain other elements, created by means of HTML tags.

There are 17 procedures in gPlot.js. It is important to note that, unlike gMath.js, these are not called directly as functions. Instead, they are 'methods' of a Javascript object. If you are not familiar with the concept of methods, please check the web for information about Encapsulation as it relates to Object Oriented Programming e.g. see [https://youtu.be/pTB0EiLXUC8.](https://youtu.be/pTB0EiLXUC8) As well, review my sample program (available at<http://gnomoni.ca/gPlotDemo.htm> [o](http://gnomoni.ca/gplotDemo.htm)r distributed with this document).

### *Declaring the SVG area*

Your page's HTML should declare an SVG element looking something like this:

$$
\langle \text{svg id} = \frac{\langle \text{svg'} \rangle}{2} \times \text{width} = \frac{278 \, \text{mm} \cdot \text{height}}{2} = \frac{210 \, \text{mm} \cdot \text{k}}{3} \times \text{length}
$$

Box 1 contains the element identifier, which must be given as a parameter to Plot.

The SVG width and height define the screen area that will be used to show the drawing.<sup>1</sup>

Boxes 2 and 3 must be the same, and are units of measurement: in (inches), cm or mm. They define the unit of measurement that will be used for the SVG diagram on screen as well as the units applied to a drawing saved to a file. If you do not supply a unit, the drawing will be done using pixels, and a drawing saved to file will be sized at 96 pixels per inch.

SVG normally has the top left corner as the origin of the coordinate system, with the *y*-axis increasing down the page. When you use the gPlot.js library, *y* increases up the page. As well, the origin can be positioned by the user – by default it will be in the center of the drawing area; for drawings such as vertical dials it may be more convenient to place the origin at the middle top.

### *Parameter passing*

Javascript does not allow parameter passing by name, only by position. Hence, parameters can only be left off if they come the end of the list. In practice, the simplest way around this is to choose an actual value for all intermediate parameters. Alternatively, give the special value *undefined* (not in quotes) to make Javascript use the default value for any parameter that is not at the end of the parameter list.

#### *Default Appearance*

There are built-in initial values for things like line and text color, font size, line thickness and so on.

To change these settings use *paintAppearance* or *textAppearance* as applicable. Be aware that *gPlot.js* does no parameter validation – pay attention to case and, in particular, the use of camelCase.

As well as updating the saved settings, you have the option to bypass the current settings whenever you use create SVG objects or text. This is done by supplying an appearance parameter to the applicable method.

#### *Clipping*

Any parts of your drawing that extend beyond the edge of the specified SVG area are not clipped. The extraneous parts will not be shown by your browser, but if you save SVG diagram to a file and then view it in Inkscape or other software, you may find that the drawing extends beyond the edges of the page.

<sup>&</sup>lt;sup>1</sup> The values of 278 and 210 (mm) used in the above example are a special case: the largest rectangle that just fits both A4 and Letter paper without margins. This makes is suitable for applications that could be used in any country. In practice, using a slightly smaller size of 266 mm  $\times$  196 mm would be even better. The latter values allow space for a 7 mm (slightly over ¼") margin on all sides, and thus should suit nearly all modern consumer printers. Hence,  $266 \text{ mm} \times 196 \text{ mm}$  is my recommendation for programs that you intend to make widely available and which will be used for producing printouts.

#### *Definitions*

In two cases, the library relies on parameters passed as Javascript variables of type *object*. The following terms<sup>2</sup> are used in this document to indicate these types of parameters:

- a *point* refers to a Javascript object consisting of an x and y coordinate, e.g. *{x: 0, y: 0}*,
- an *appearance* refers to a Javascript object containing a set of properties that determine the appearance of shapes and lines, or text. e.g. *{strokeWidth: 0.01, stroke: 'grey', fill: 'yellow'}*. The supported properties and their meaning are defined in Appendix 1.

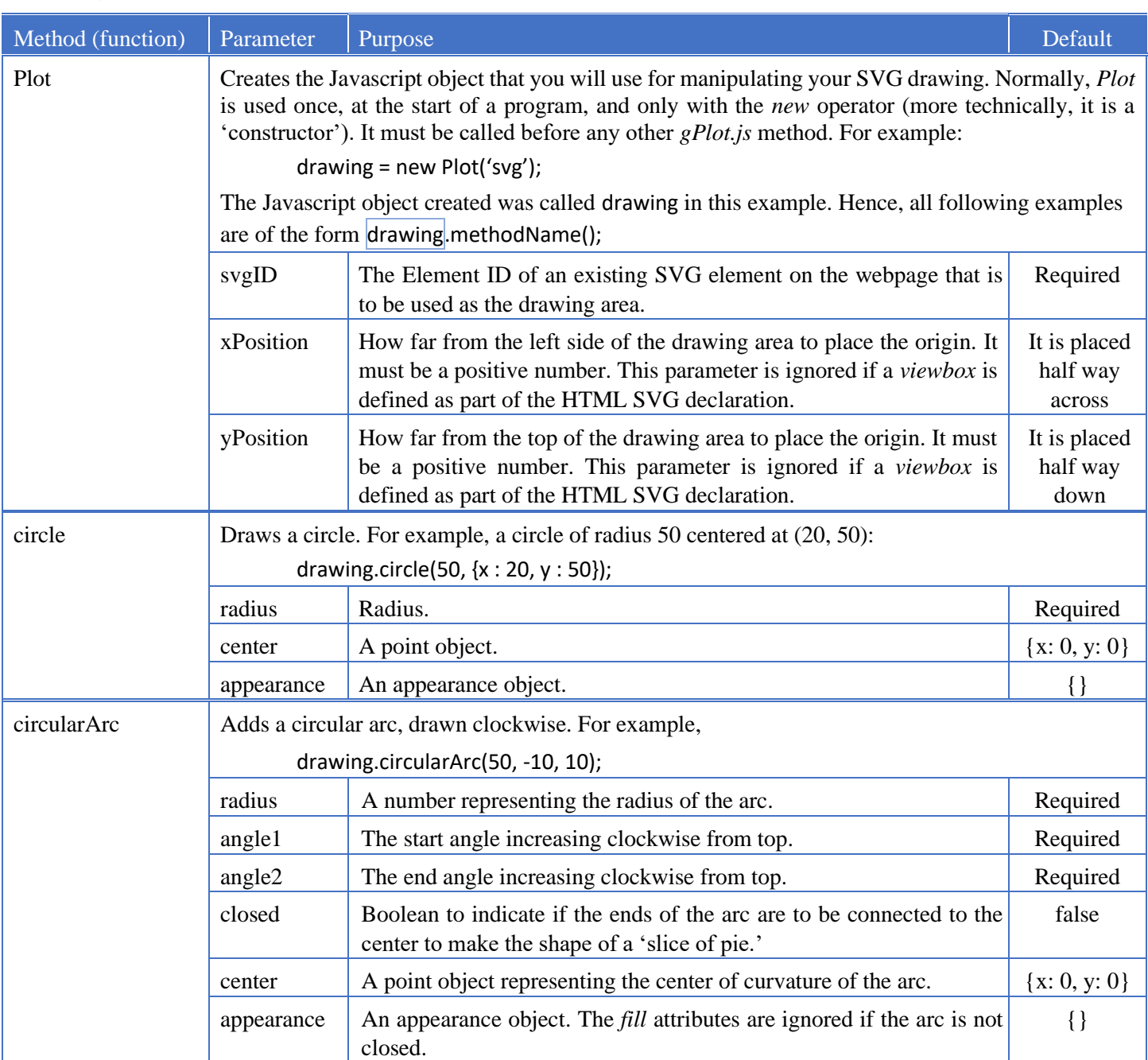

#### *The gPlot.js methods*

<sup>2</sup> Please note that these definitions of *point* and *appearance* relate to this document only – these are not general definitions relating to either Javascript or SVG.

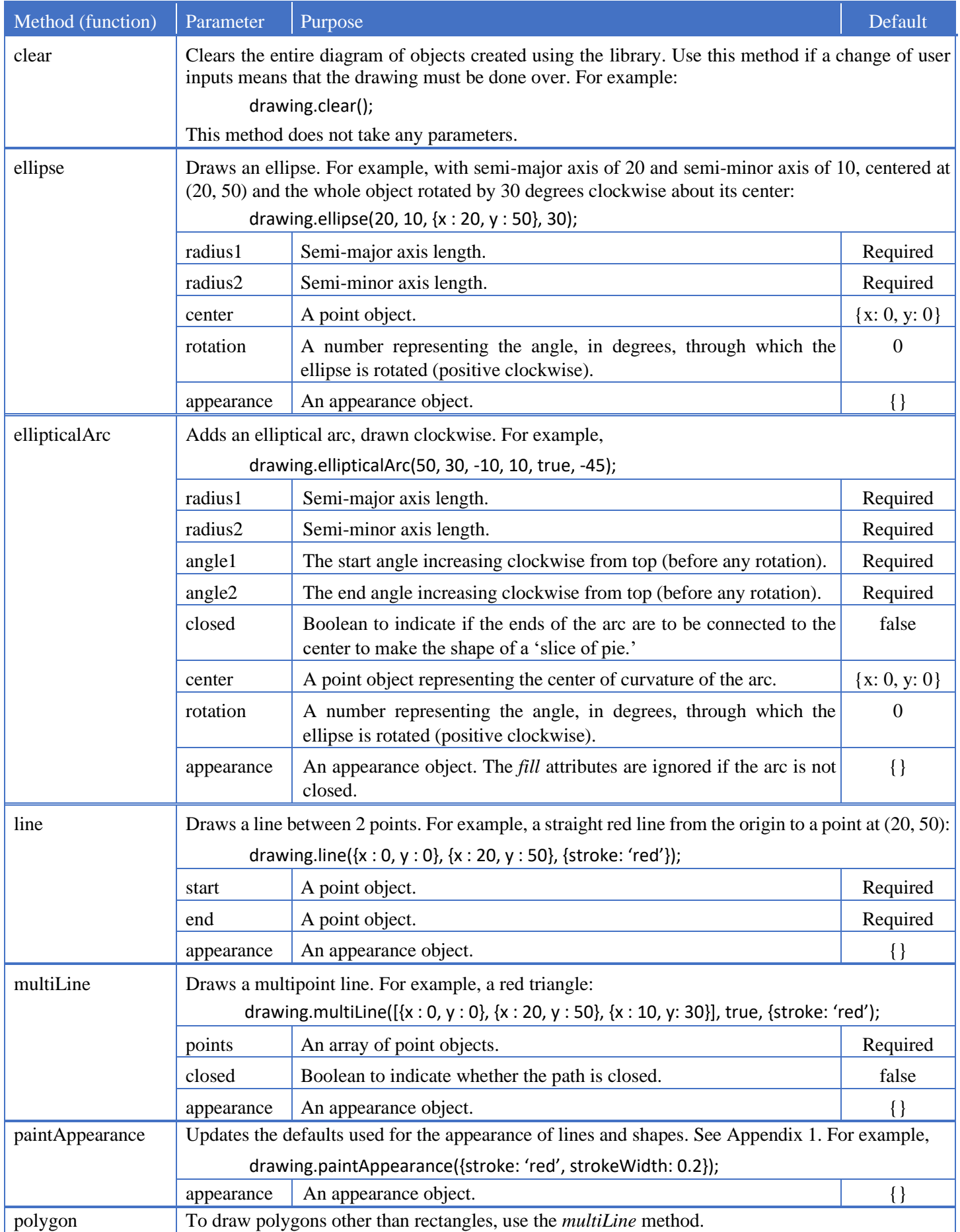

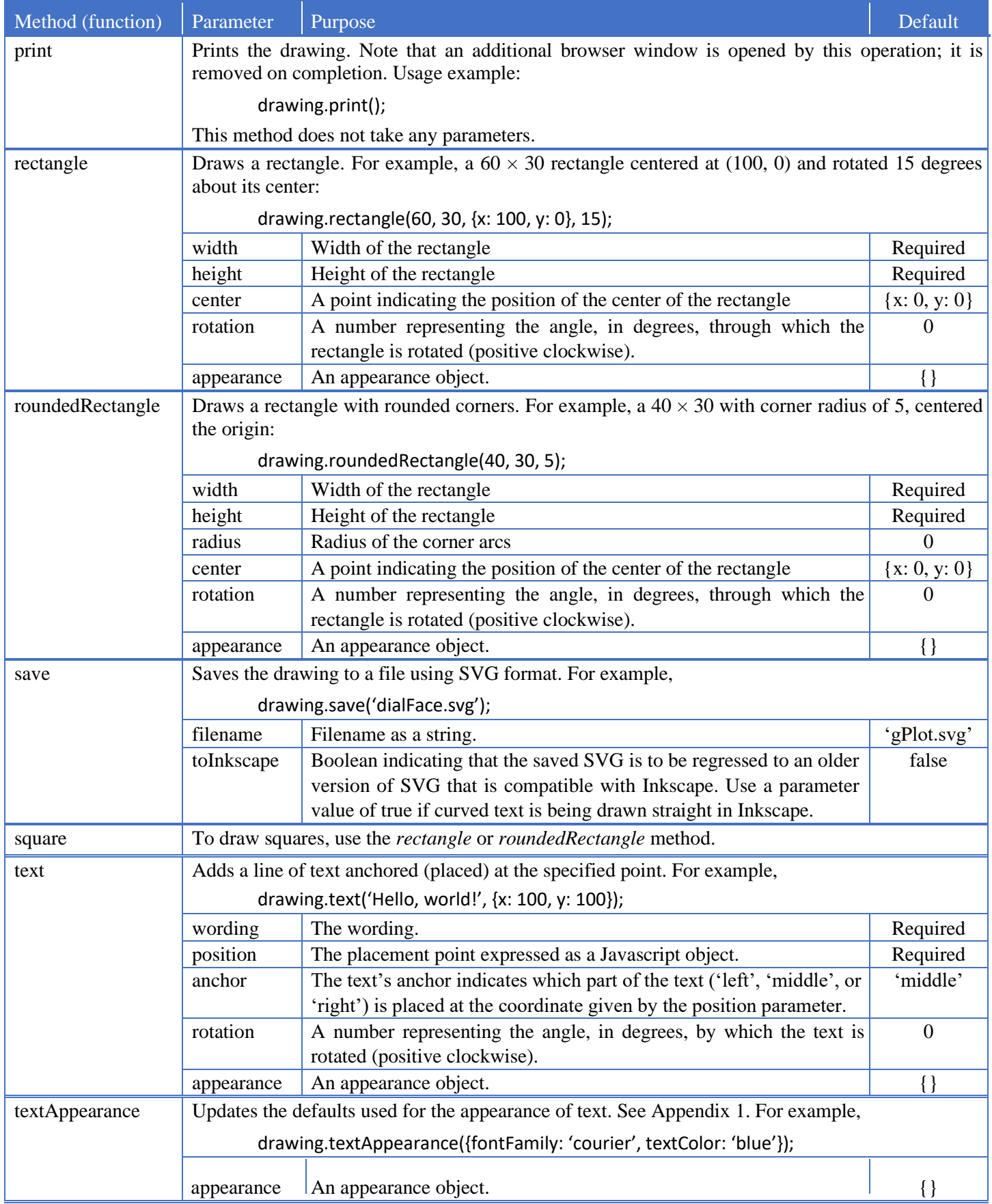

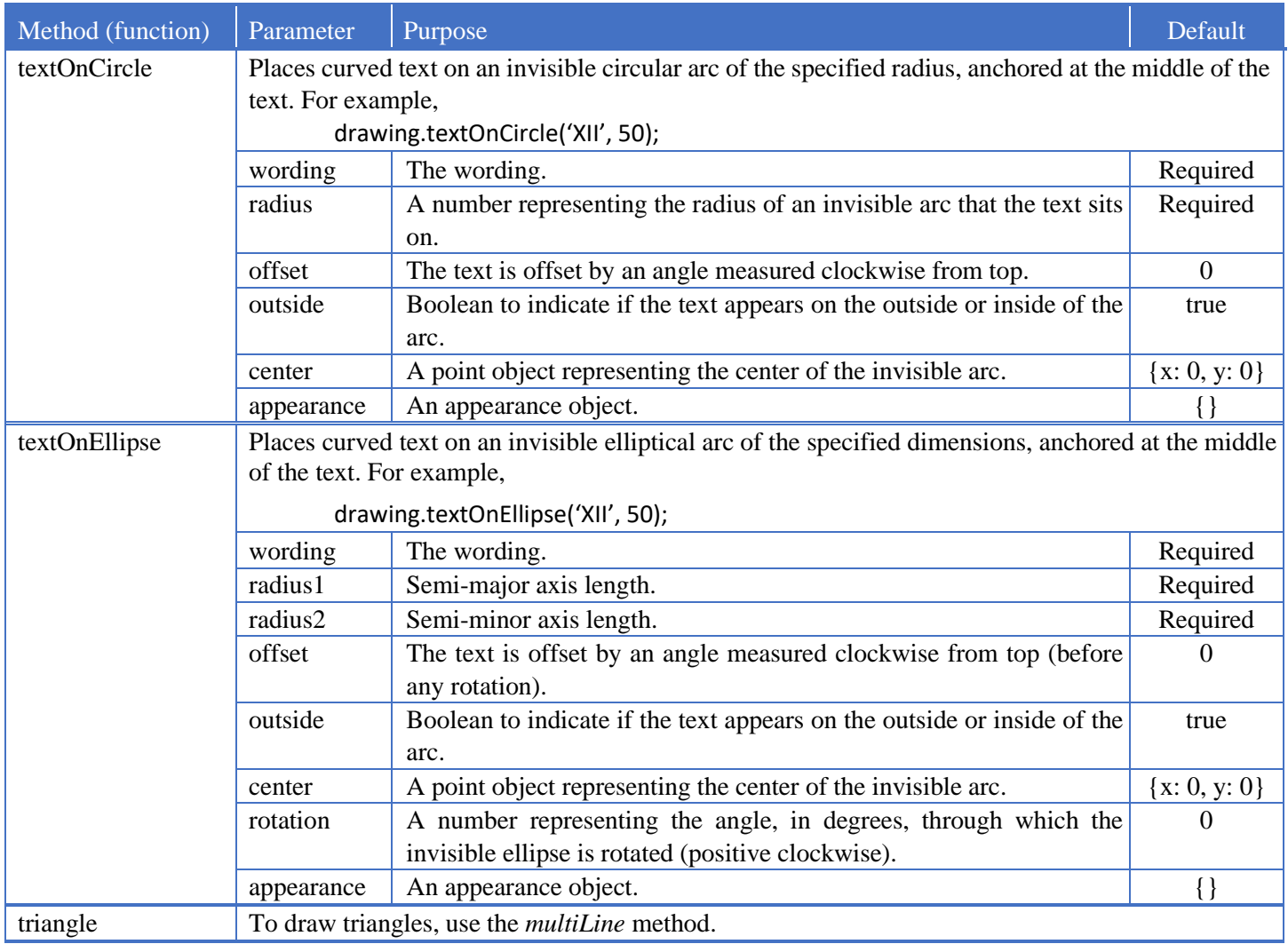

# Appendix 1: Appearance Objects

Each appearance object property corresponds to an SVG attribute. Refer to websites for detailed explanations of purpose and allowed values. Once such website is [https://developer.mozilla.org/en-US/docs/Web/SVG/Attribute.](https://developer.mozilla.org/en-US/docs/Web/SVG/Attribute) Note that only a small subset of SVG attributes is supported in *gPlot.js* and the defaults may not be the same as in CSS.

The initial default values are changed by use of *paintAppearance* and *textAppearance.*

#### *For shapes and lines*

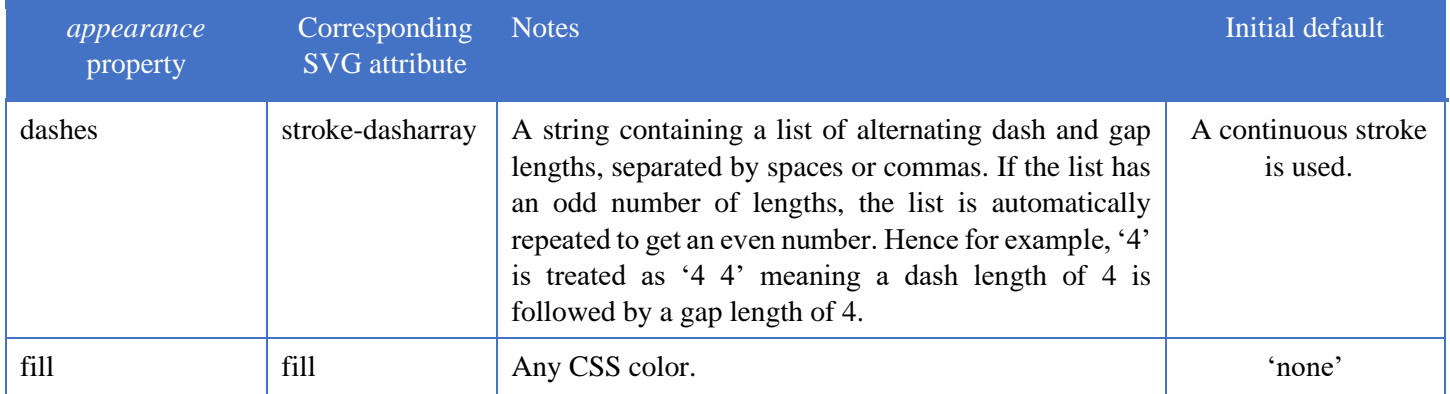

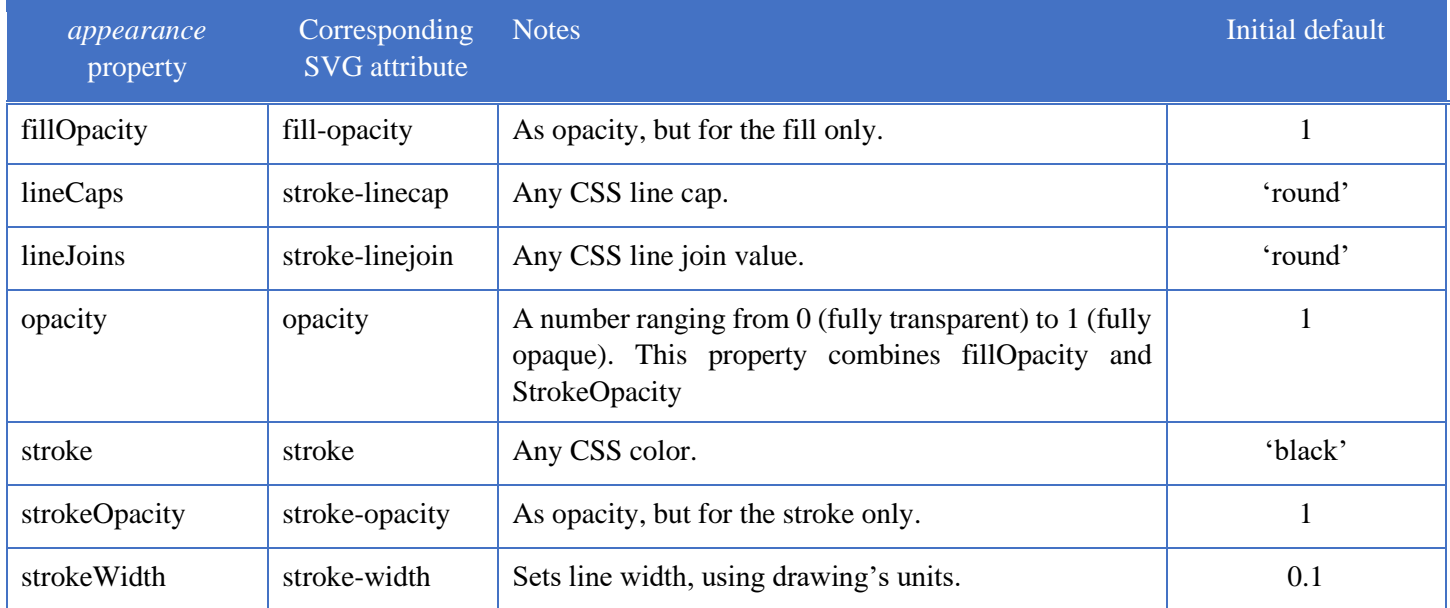

### *For text*

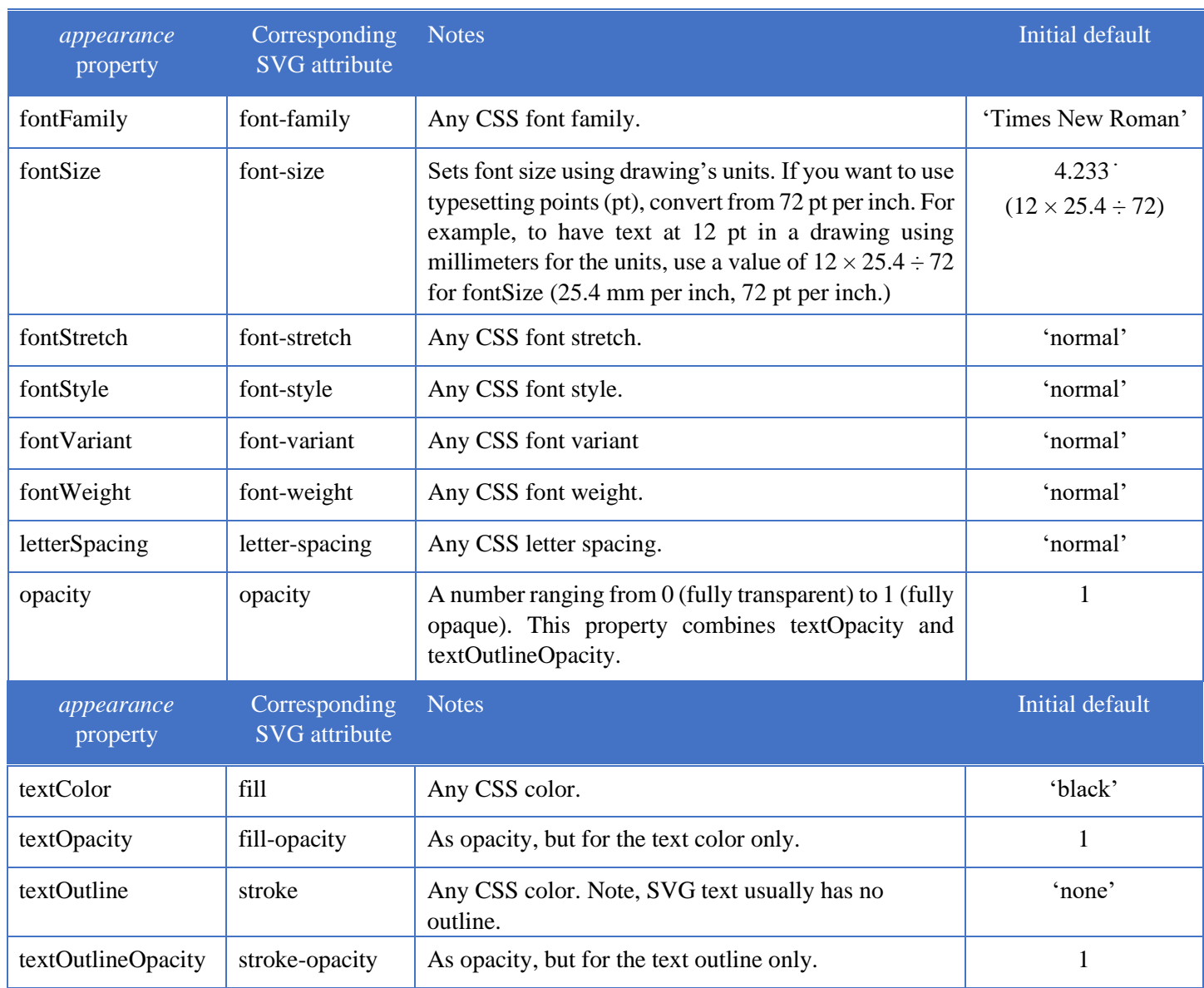

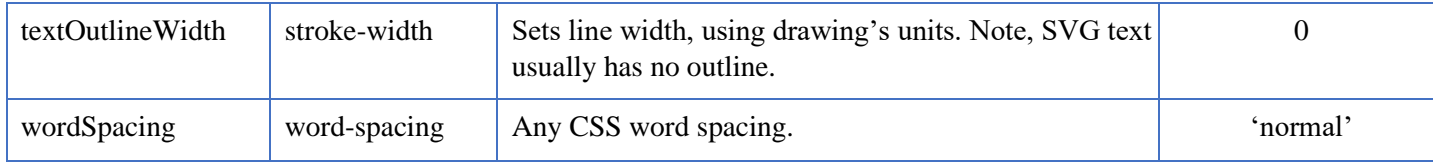